## **Studium Generale** -

Rahmenbedingungen zur Teilnahme

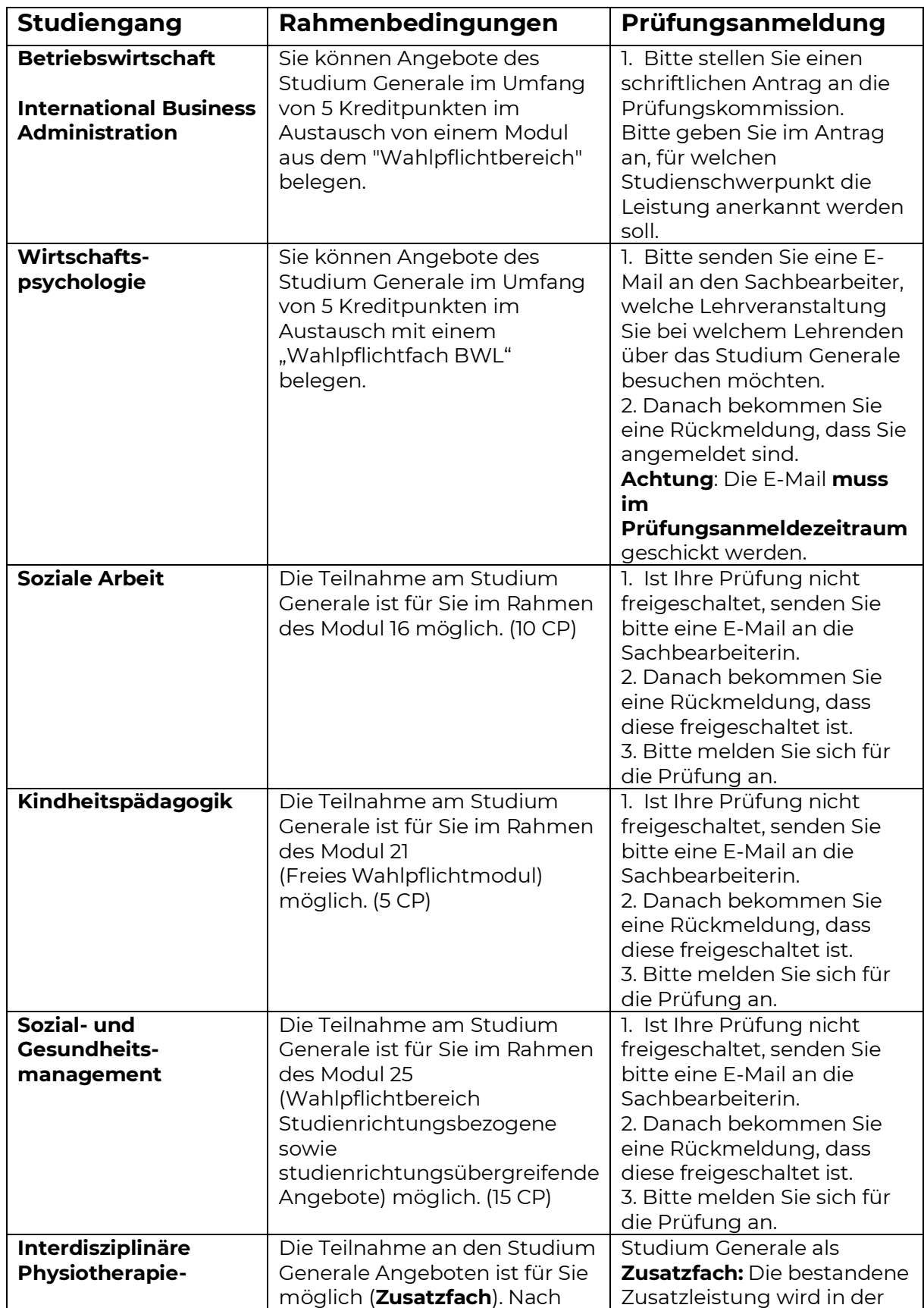

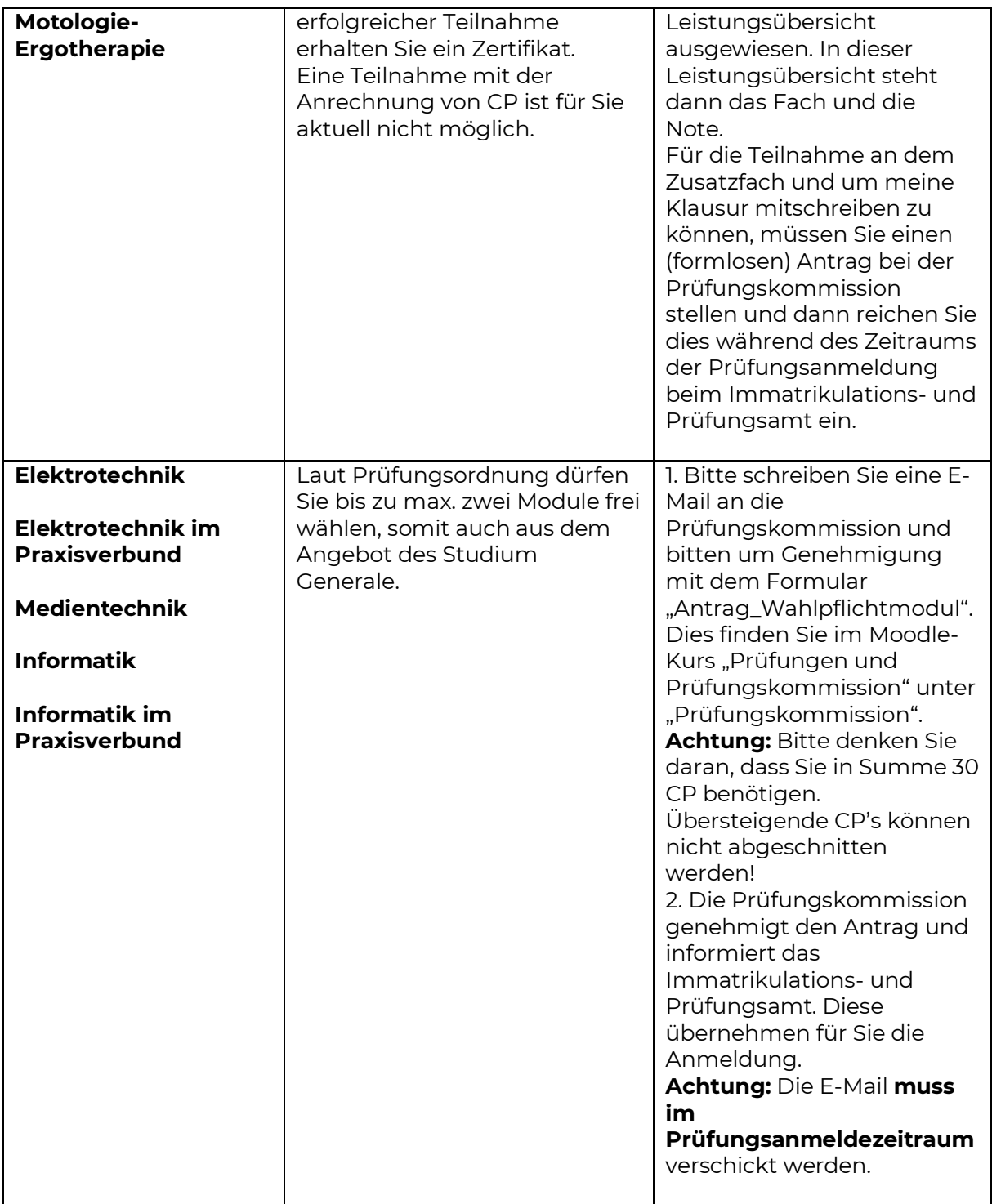

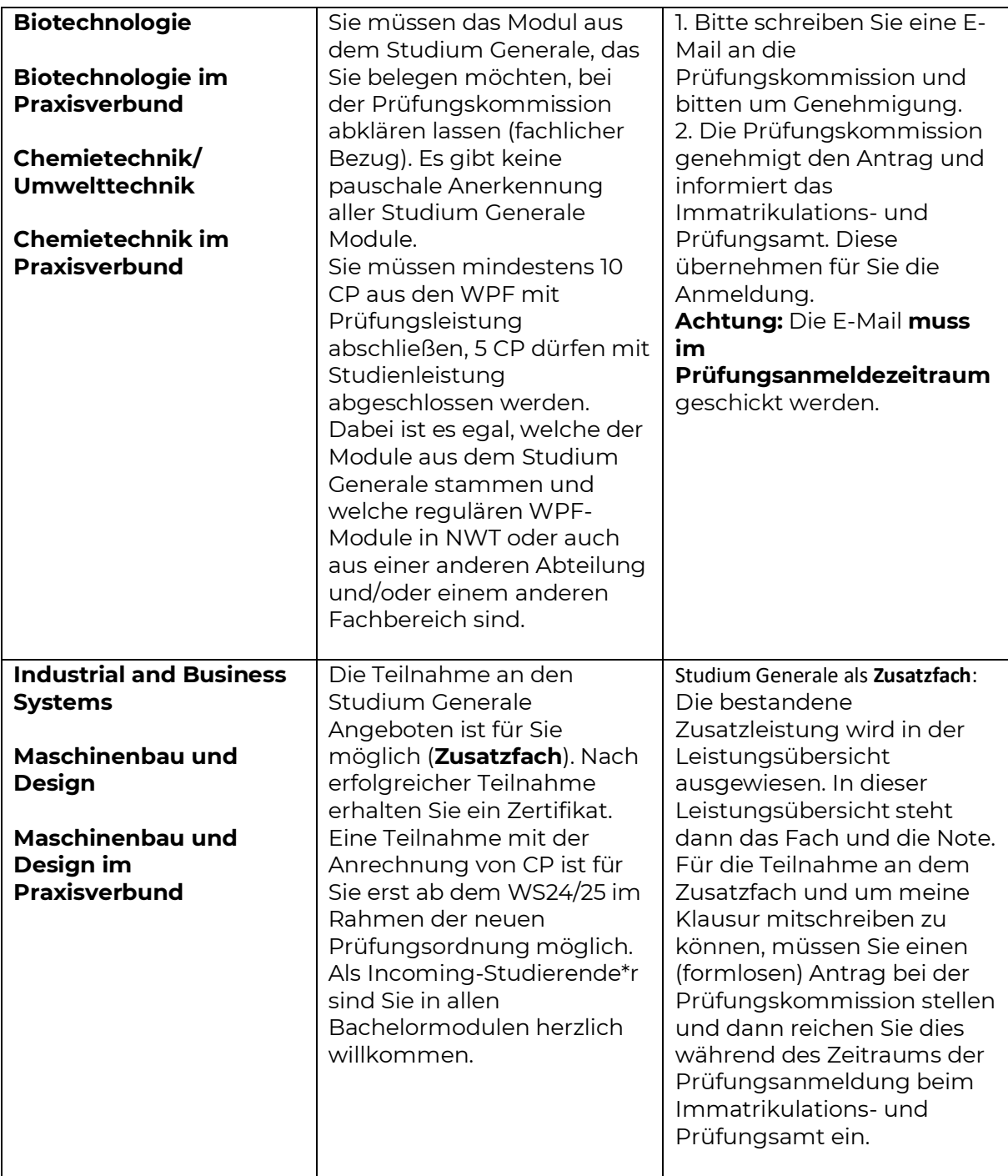

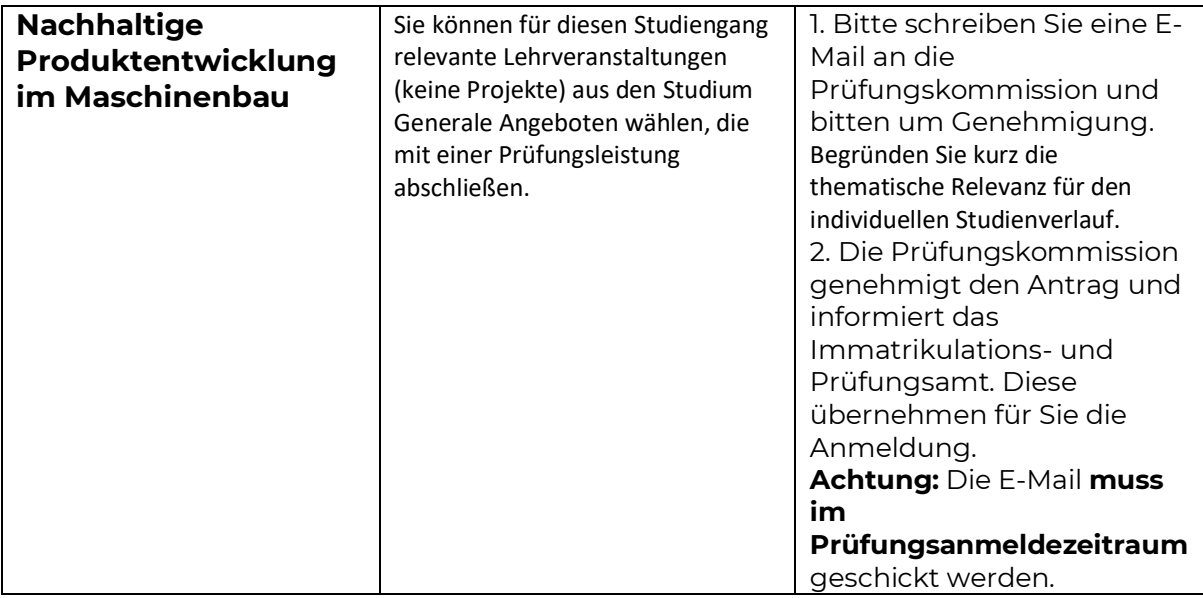

## **Sie haben Fragen oder Ihr Studiengang ist hier nicht aufgeführt?**

Kein Problem, fragen Sie gerne direkt bei uns nach: [studium.generale@hs-emden-leer.de](mailto:studium.generale@hs-emden-leer.de)